## The book was found

# **Practical IDL Programming**

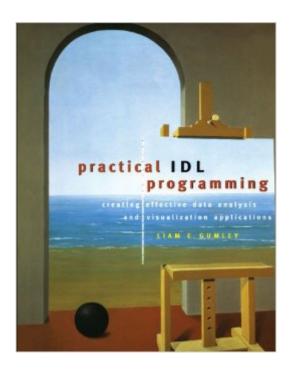

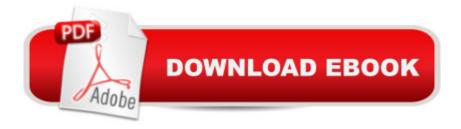

## **Synopsis**

Increasingly, scientists and engineers must quickly and efficiently analyze and visualize extremely large sets of data. Interactive Data Language, IDL, was designed to address just this need. A popular data analysis and visualization programming environment, IDL is used worldwide by scientists and engineers in fields as diverse as the physical sciences, medical physics, and engineering test and analysis. In Practical IDL Programming, Liam E. Gumley provides a solid foundation in the fundamentals of procedural programming in IDL. He presents concise information on how to develop IDL programmers that are well structured, reliable, and efficient. The example programs in the book demonstrate key concepts and provide functionality that can be applied immediately. In addition, the book offers readers practical tips and advice on IDL programming, which they would otherwise discover only after years of experience. While only modest prior programming experience is assumed, readers with experience in any procedural language will quickly translate their skills to IDL, learning the best programming practices for this new environment. Scientists, engineers, and students in educational, government, and commercial research and development environments will all appreciate the author's guidance in helping them effectively analyze and visualize data. \* Presents a comprehensive and detailed treatment of IDL data types, operators, expressions, array operations, input and output, direct graphics, plotting and imaging, publication quality output, and graphical user interfaces.\* Designed for novices and experienced IDL users and programmers alike.\* Provides an accompanying Web site with downloadable versions of all IDL programs in the book and a link to downloadable demonstration versions of the IDL software.

## **Book Information**

Paperback: 508 pages

Publisher: Morgan Kaufmann; 1 edition (August 1, 2001)

Language: English

ISBN-10: 1558607005

ISBN-13: 978-1558607002

Product Dimensions: 7.3 x 1.2 x 9.3 inches

Shipping Weight: 2.4 pounds

Average Customer Review: 3.8 out of 5 stars Â See all reviews (4 customer reviews)

Best Sellers Rank: #790,034 in Books (See Top 100 in Books) #269 in Books > Textbooks >

Computer Science > Object-Oriented Software Design #393 in Books > Computers & Technology

> Hardware & DIY > Design & Architecture #868 in Books > Computers & Technology > Programming > Languages & Tools > Java

#### **Customer Reviews**

If you're like me, you've probably been confused at times by the semantics of IDL. I've been using IDL for several years now and I still run into obstacles every now and then. What I needed was a book that went through the basics first (like a C or Fortran book) and then covered the really practical stuff like plotting, imaging, saving output etc. Liam Gumley has done a great job here in showing the reader how to put IDL to work. I also own Dave Fanning's book, and the two books complement each other nicely. However I'd have to give the edge to Practical IDL Programming for it's clear and straightforward explanation of IDL fundamentals, and for very clear and well explained example programs, many of which I now use every day.

Excellent book! Well written. Pretty complete, doesnt leave out those details you see annoyingly so often in other programming books. Highly recommend it.

I was only trying to get a book on IDL but I don't think that this would help others.

#### great

#### Download to continue reading...

Calling C and C++ from IDL Using Microsoft Visual C++ and call\_external: Demystifying creating and debugging an IDL DLL Programming #8:C Programming Success in a Day & Android Programming In a Day! (C Programming, C++programming, C++ programming language, Android, Android Programming, Android Games) Programming #57: C++ Programming Professional Made Easy & Android Programming in a Day (C++ Programming, C++ Language, C++for beginners, C++, Programming ... Programming, Android, C, C Programming) Programming #45: Python Programming Professional Made Easy & Android Programming In a Day! (Python Programming, Python Language, Python for beginners, ... Programming Languages, Android Programming) Practical IDL Programming An Introduction to Programming with IDL: Interactive Data Language Programming with Java IDL: Developing Web Applications with Java and CORBA Programming: Computer Programming for Beginners: Learn the Basics of Java, SQL & C++ - 3. Edition (Coding, C Programming, Java Programming, SQL Programming, JavaScript, Python, PHP) Raspberry Pi 2: Raspberry Pi 2 Programming Made Easy (Raspberry Pi, Android Programming, Programming, Programming.

Linux, Unix, C Programming, C+ Programming) Android: Programming in a Day! The Power Guide for Beginners In Android App Programming (Android, Android Programming, App Development, Android App Development, ... App Programming, Rails, Ruby Programming) DOS: Programming Success in a Day: Beginners guide to fast, easy and efficient learning of DOS programming (DOS, ADA, Programming, DOS Programming, ADA ... LINUX, RPG, ADA Programming, Android, JAVA) ASP.NET: Programming success in a day: Beginners guide to fast, easy and efficient learning of ASP.NET programming (ASP.NET, ASP.NET Programming, ASP.NET ... ADA, Web Programming, Programming) C#: Programming Success in a Day: Beginners guide to fast, easy and efficient learning of C# programming (C#, C# Programming, C++ Programming, C++, C, C Programming, C# Language, C# Guide, C# Coding) FORTRAN Programming success in a day:Beginners guide to fast, easy and efficient learning of FORTRAN programming (Fortran, Css, C++, C, C programming, ... Programming, MYSQL, SQL Programming) Prolog Programming; Success in a Day: Beginners Guide to Fast, Easy and Efficient Learning of Prolog Programming (Prolog, Prolog Programming, Prolog Logic, ... Programming, Programming Code, Java) R Programming: Learn R Programming In A DAY! - The Ultimate Crash Course to Learning the Basics of R Programming Language In No. Time (R, R Programming, ... Course, R Programming Development Book 1) Parallel Programming: Success in a Day: Beginners' Guide to Fast, Easy, and Efficient Learning of Parallel Programming (Parallel Programming, Programming, ... C++ Programming, Multiprocessor, MPI) Essential IDL: Interface Design for COM (The DevelopMentor Series) MYSQL Programming Professional Made Easy 2nd Edition: Expert MYSQL Programming Language Success in a Day for any Computer User! (MYSQL, Android programming, ... JavaScript, Programming, Computer Software) Programming Raspberry Pi 3: Getting Started With Python (Programming Raspberry Pi 3, Raspberry Pi 3 User Guide, Python Programming, Raspberry Pi 3 with Python Programming)

**Dmca**